# **QGIS Application - Bug report #17639 Plugins**

*2017-12-05 08:31 PM - Виктор Пальчиков*

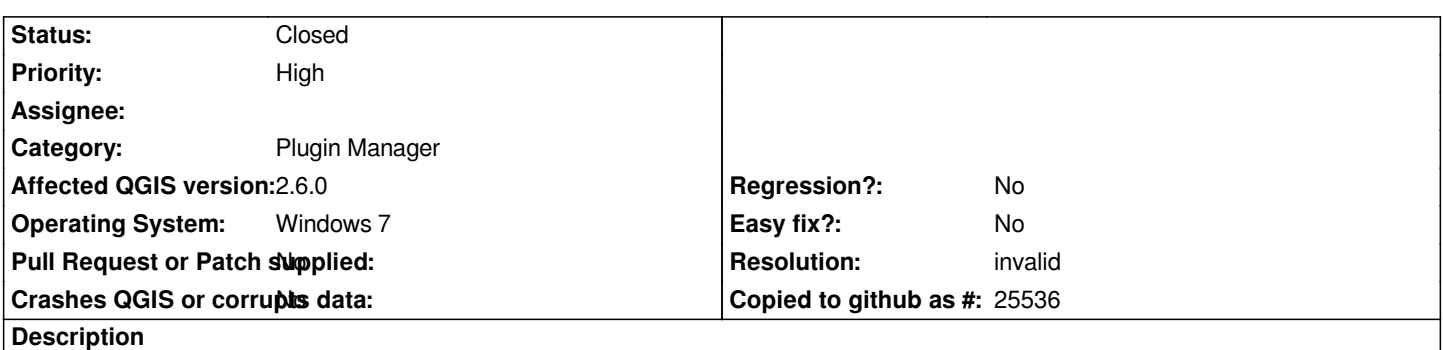

*In my QGIS 2.6.0-Brigton does not include OpenLayers Plugin. Tested on 2 devices, the result is the same. Help me please.*

#### **History**

#### **#1 - 2017-12-05 08:33 PM - Giovanni Manghi**

- *Resolution set to invalid*
- *Status changed from Open to Closed*

*- Assignee deleted (Borys Jurgiel)*

*Openlayers is a 3rd party plugin, does not come with any QGIS installation. Use the plugin manager in QGIS to connect to the official plugin repository, then search and install what you need.*

# **#2 - 2017-12-05 08:39 PM - Виктор Пальчиков**

*- Status changed from Closed to Reopened*

### **#3 - 2017-12-05 08:44 PM - Виктор Пальчиков**

*- Assignee set to Giovanni Manghi*

*when installing OpenLaers gives an error: "Plugin installation failed: SSL handshake files"*

## **#4 - 2017-12-05 09:03 PM - Виктор Пальчиков**

*- Assignee deleted (Giovanni Manghi)*

*- Status changed from Reopened to Closed*